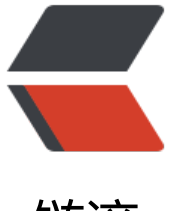

链滴

# Python 制[作 N](https://ld246.com)etcat (3)

作者: tionch

- 原文链接:https://ld246.com/article/1540047738219
- 来源网站: [链滴](https://ld246.com/member/tionch)
- 许可协议:[署名-相同方式共享 4.0 国际 \(CC BY-SA 4.0\)](https://ld246.com/article/1540047738219)

# **1.创建数据发送函数**

```
def client_sender(buffer):
   client = socket.socket(socket.AF_INET, socket.SOCK_STREAM)
   try:
     # 连接到目标主机
     client.connect((target, port))
     if len(buffer):
        client.send(buffer)
     while True:
        # 现在等待数据回传
       recv len = 1 response = ""
       while recy len:
         data = \bar{client}.recv(4096)
         recv len = len(data)respose += dataif recv len < 4096:
             break
        print response
        # 等待更多的输入
       buffer = raw input("")
       buffer += "\sqrt{n}"
        # 发送出去
        client.send(buffer)
   except:
     print "[*] Exception! Exiting."
   #关闭连接
   client.close()
```
其中数据回传中,创建一个4096字节的容器,通过数据与4096的大小关系,判定数据是否传输完成。

### **2.创建服务器端主循环**

```
def server_loop():
   global target
   # 如果没有定义目标,那我们监听所有接口
   if not len(target):
    target = "0.0.0.0" server = socket.socket(socket.AF_INET, socket.SOCK_STREAM)
   server.bind((target, port))
   server.listen(5)
   while True:
    client socket, addr = server.accept()
```

```
 # 分拆一个线程处理新的客户端
```

```
client_thread = threading.Thread(target=client_handler, args=(client_socket,))
client thread.start()
```
这些代码还是相对来说很简单,只是一个简单的tcp服务端的写法

## **3.创建运行命令的函数**

```
def run_command(command):
   # 删除字符串末尾的空格
   command = command.rstrip()
   # 运行命令并将输出放回
  try:
     output = subprocess.check_output(command, stderr=subprocess.STDOUT, shell=True)
   except:
    output = "Failed to execute command.\Gamma # 将输出发送
   return output
```
  这里解释一下subprocess.check\_output()函数, 父进程等待子进程完成返 子进程向标准输出的输出结果检查退出信息,如果returncode不为0,则举出错误subprocess.Called rocessError,该对象包含有returncode属性和output属性,output属性为标准输出的输出结果,可 try…except…来检查。

总的来说就是检查命令是否是正确或者说正确运行,如果不是,就会把错误的信息传回给你。

调用系统中shell命令,显示命令执行的结果:

x=subprocess.check\_output(["echo", "Hello World!"],shell=True)

### **4.客户端运行**

```
def client_handler(client_socket):
   global upload
   global execute
   global command
   # 检查上传文件
   if len(upload_destination):
     # 读取所有的字符并写下目标
    file buffer = ""
     # 持续读取数据直到没有符合的数据
     while True:
       data = client socket.recv(1024) if not data:
          break
       else:
         file buffer += data
     try:
       file descriptor = open(upload destination, "wb")
       file descriptor.write(file buffer)
        file_descriptor.close()
```
 client\_socket.send("Successfully saved file to %s\r\n" % upload\_destination) except:

client\_socket.send("Failed to save file to %s\r\n" % upload\_destination)

#### # 检查命令执行

 if len(execute): # 运行命令 output = run\_command(execute) client\_socket.send(output)